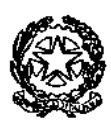

**Tribunale di Ravenna Ufficio Notifiche Esecuzioni Protesti**  V.le G. Falcone 67 – Tel. 0544/511872 Mail: daniele.ferlini@giustizia.it PEC: unep.tribunale.ravenna@giustiziacert.it PEO: unep.tribunale.ravenna@giustizia.it Prot.: unep.tribunale.ravenna@giustiziacert.it www.tribunalediravenna.it UFFICIO DIRIGENZA

A TUTTI GLI AVVOCATI

## Oggetto: **LINEE GUIDA PCT: Deposito telematico delle richieste di notifica esenti e a pagamento.**

Il sottoscritto Dr. Daniele Ferlini, in qualità di Funzionario Dirigente l'Unep di Ravenna,

#### **CONSIDERATO CHE**

- con nota prot. 902 del 15 maggio 2023, il Ministero della Giustizia comunicava che il sistema di gestione delle richieste presso gli Uffici Notificazioni e Protesti (GSU) era stato integrato, in tutti i distretti, con le funzionalità di ricezione/invio telematico delle richieste da parte sia dei soggetti abilitati interni che da parte dei soggetti abilitati esterni, nonché della possibilità di inoltro delle richieste di pignoramento tramite deposito telematico. Già in tale occasione si avviava una prima attività di formazione del personale Unep, nonché del personale di cancelleria degli uffici giudiziari in indirizzo, per l'addestramento all'utilizzo delle nuove funzionalità rese disponibili;
- il Ministero delle Giustizia ha fornito gli applicativi (GSU-PCT e GSU-TABLET) e indetto corsi di formazione sulla piattaforma teams per tutti gli addetti ai lavori dell'Unep terminati in data 30/6/2023;
- in vista dell'avvio delle funzionalità telematiche per gli Uffici NEP, il sistema diffusione-PCT ha previsto degli incontri di formazione a distanza dedicati al personale degli uffici UNEP dal 19/06/2023 al 30/06/2023;
- in vista dell'imminente introduzione obbligatoria (prevista al momento per il 1/1/2024 e in attesa di comunicazioni ministeriali) dell'uso dell'applicativo GSU-PCT per la ricezione di tutte le richieste di notifica e di esecuzione provenienti dall'utenza appare quanto mai necessario avviare il deposito dai software gestionali degli atti di notifica e di esecuzione esenti per materia;
- già a far data dal 13/11/2023 è stata introdotta la possibilità di depositare le richieste di notifica e di esecuzione esenti per materia (materie: famiglia, mantenimento prole, separazione, divorzio, lavoro, difesa d'ufficio, volontaria giurisdizione);
- per quanto riguarda le notifiche esenti non si sono verificate problematiche di tipo informatico mentre i depositi delle esecuzioni hanno riscontrato problemi di compatibilità tra i software per cui, allo stato, l'unico programma compatibile è *"SL PCT"* compilando tutti i campi compresi quelli non obbligatori;
- la presenta guida sostituisce la precedente del 5/11/2023 per quanto riguarda le notifiche;
- si rende, quindi, necessario comunicare le necessarie e opportune informazioni per l'espletamento del servizio. Quanto sopra considerato,

#### **SI COMUNICA CHE**

A partire dal **18/12/2023** gli studi legali (di qualsiasi Foro) aventi l'applicativo informatico aggiornato con la sezione denominata "UNEP" potranno **depositare tutte le richieste di notifica sia esenti per materia** (materie: famiglia, mantenimento prole, separazione, divorzio, lavoro, difesa d'ufficio, volontaria giurisdizione), **sia a pagamento senza deposito di somma**.

All'uopo è stato istituito lo sportello telematico di deposito delle richieste avente lo stesso orario di apertura al pubblico di quello ordinario, cosi come stabilito dalla Corte d'Appello di Bologna, che si riporta:

 **nei giorni feriali:** dalle ore 9 alle ore 11,30, con limitazione fino alle ore 10,30 per gli atti urgenti;

- **nei giorni prefestivi:** dalle ore 9 alle ore 10,30 solo per gli atti che scadono in giornata;
- **nel giorno del sabato:** dalle ore 9 alle ore 10,00 solo per gli atti che scadono in giornata;
- **negli ultimi tre giorni lavorativi (escluso domeniche e festivi) del mese:** dalle ore 9 alle ore 10,30, solo per gli atti che scadono nello stesso periodo;
- **periodo natalizio dal 23/12/2023 al 05/01/2024:** riduzione dell'orario, dalle ore 9 alle ore 10,30, solo per gli atti che scadono nello stesso periodo, lasciando invariato l'orario del sabato e dei prefestivi;
- **periodo estivo dal 1 agosto al 31 agosto 2025:** riduzione dell'orario, dalle ore 9 alle ore 10,30 per tutti i tipi di richieste (urgenti e normali), lasciando invariato l'orario del sabato e dei prefestivi;

I depositi pervenuti verranno lavorati dalle ore 9 alle ore 11,30 con limitazione fino alle ore 10,30 per gli atti urgenti.

La richiesta d'urgenza depositata fuori orario (dopo le ore 10,30) sarà registrata il giorno successivo considerandola come urgente pervenuta in quest'ultima data (es: richiesta depositata con urgenza alle ore 11,00 del 6 novembre sarà registrata il 7 novembre e con urgenza del 7 novembre).

Il deposito non urgente pervenuto fuori orario (dalle ore 11,30 in poi) sarà lavorato il giorno successivo.

Il deposito pervenuto il venerdì dopo le ore 11,30 sarà lavorato il lunedì o il primo giorno feriale utile.

I depositi che verranno effettuati nel periodo natalizio sopra indicato saranno visionati (per verificarne la completezza e l'eventuale scadenza) e accettati solamente se scadono in detto periodo.

In sede di accettazione della richiesta di notifica o di esecuzione sarà cura del personale Unep verificare i dati inseriti confrontandoli con l'atto di cui si chiede la notifica o l'esecuzione e provvedere, se possibile, alla correzione (errori non ostativi).

In caso di errori ostativi (es: discordanza dati, competenza, ecc.) la richiesta verrà rifiutata indicando la motivazione.

Le risposte di accettazione o di rifiuto perverranno all'indirizzo PEC.

Nell'atto non devono essere allegate le relate di notifica purché i dati inseriti siano rinvenibili nel testo dell'atto stesso.

In caso di richiesta di atto esente per materia ed esente, altresì, per il Gratuito Patrocinio (doppia esenzione) prevale l'esenzione per materia.

#### **\*\*\*\*\***

# **RICHIESTA ATTO DI NOTIFICA ESENTE**

Il deposito delle **richieste di atti di notifica ESENTI** deve avvenire osservando le seguenti indicazioni affinché il sistema possa generare il *file xml* necessario per l'invio dei dati:

### **Par. 1) INSERIMENTO DATI NELLA RICHIESTA DI NOTIFICA.**

Per il sistema GSU-PCT, la registrazione dell'atto di notifica prevede l'inserimento dei seguenti dati:

- **Cognome, nome e C.F. dell'istante** se persona fisica oppure la denominazione della società e P.I./C.F. se persona giuridica;
- **Natura dell'atto** (es.: citazione, decreto, ricorso, precetto, avviso, ecc.);
- **Urgenza:** inserire esente, esente lavoro o esente urgente (se a pagamento selezionare la voce non urgente);
- **Fascicolo:** indicare il numero di R.G. del procedimento da cui deriva l'esenzione (solo per gli esenti);
- **Autorità:** inserire l'Autorità Giudiziaria che ha emesso il provvedimento (solo per gli esenti);
- **Tipo di notifica:** scegliere per ogni destinatario come si vuole la notifica: mani (territorio della provincia di Ravenna) o posta (fuori dal territorio della provincia di Ravenna);
- **Cognome, nome e C.F. del destinatario:** se persona fisica oppure la denominazione della società, P.I. e indirizzo PEC se persona giuridica;
- **Stato:** Italia;
- **Comune:** inserire il territorio comunale dove deve essere effettuata la notifica;
- **Indirizzo:** inserire il nome della via o piazza con il numero civico inserendo il nominativo e poi tra parentesi il tipo (es.: via, vicolo, piazza, piazzale, largo, ecc.).
- **Cap:** l'inserimento è importante se l'atto deve essere notificato per posta. **Par. 2) CARATTERISTICHE DELL'ATTO.**

Se l'atto da notificare è generato o scansionato (Atto Principale) deve contenere in un solo file:

- testo;
- eventuale procura;
- dichiarazione ex art. 137, comma 7, cpc l'atto generato o scansionato;
- attestazione di conformità per l'atto generato o scansionato.

Come allegato:

- certificato di residenza;

Se l'atto da notificare è estratto dal fascicolo informatico dell'A.G. (Atto Principale), deve contenere in un solo file:

- testo.

Come allegati devono essere inseriti (un file per ciascuno documento):

- dichiarazione ex art. 137, comma 7, cpc;
- attestazione di conformità;
- certificato di residenza.

Il file relativo all'atto da notificare deve avere l'estensione pdf.p7m e riportare una delle attestazioni di conformità (All. n.1) previste dalla seguente normativa vigente:

# **Art. 196-decies disp. att. cpc. (Potere di certificazione di conformità delle copie trasmesse con modalità telematiche all'ufficiale giudiziario).**

*Il difensore, il dipendente di cui si avvale la pubblica amministrazione per stare in giudizio personalmente, il consulente tecnico, il professionista delegato, il curatore, il commissario giudiziale e il liquidatore giudiziale, quando trasmettono all'ufficiale giudiziario con modalità telematiche la copia informatica, anche per immagine, di un atto, di un provvedimento o di un documento formato su supporto analogico e detenuto in originale o in copia conforme, attestano la conformità della copia all'atto detenuto. La copia munita dell'attestazione di* 

*conformità equivale all'originale o alla copia conforme dell'atto, del provvedimento o del documento.* 

**Art. 196-undecies disp. att. cpc. (Modalità dell'attestazione di conformità).** 

*L'attestazione di conformità della copia analogica, prevista dalle disposizioni del presente capo, dal codice e dalla legge 21 gennaio 1994, n. 53, è apposta in calce o a margine della copia o su foglio separato, congiunto materialmente alla medesima.* 

L'attestazione di conformità di una copia informatica è apposta nel *medesimo documento informatico.* 

*Nel caso previsto dal secondo comma, l'attestazione di conformità può alternativamente essere apposta su un documento informatico separato e l'individuazione della copia cui si riferisce ha luogo esclusivamente secondo le modalità stabilite nelle specifiche tecniche del direttore generale per i sistemi informativi automatizzati del Ministero della giustizia. Se la copia informatica è destinata alla notifica, l'attestazione di conformità è inserita nella relazione di notificazione.* 

*I soggetti che compiono le attestazioni di conformità previste dagli articoli 196 octies, 196 novies e 196 decies, dal codice e dalla legge 21 gennaio 1994, n. 53, sono considerati pubblici ufficiali ad ogni effetto.* 

### **TIPI DI ATTESTAZIONI:**

- 1) Atto estratto dal fascicolo informatico dell'A.G.;
- 2) Atto generato dalla parte;
- 3) Atto scansionato dalla parte.

### **Par. 3) RESTITUZIONE ATTO E RELATA DI NOTIFICA.**

L'atto esente, previa verifica dei dati inseriti, dell'atto principale e degli eventuali allegati, verrà notificato e, successivamente, restituito al richiedente tramite il programma **GSU-PCT** con invio nella casella di P.E.C. della relata di notifica firmata digitalmente con estensione pdf.p7m e dell'atto richiesto per la notifica.

Il sistema conferma l'invio. La ricevuta di invio (accettazione e consegna) è conservata digitalmente nel programma GSU-WEB.

#### **\*\*\*\*\***

### **RICHIESTA ATTO DI NOTIFICA A PAGAMENTO**

Per le richieste degli **atti di notifica a pagamento** vale il medesimo iter sopra descritto per quelli esenti nei paragrafi 1 e 2 (con le eccezioni riportate nelle parentesi).

#### **Par. 1) PAGAMENTO.**

L'atto a pagamento si differenzia dall'atto esente per la peculiarità del pagamento e il procedimento è scandito dai seguenti passaggi:

- invio dell'atto da notificare seguendo le fasi dei precedenti par. 1 e 2;
- l'Unep verifica i dati inseriti, l'atto principale e gli eventuali allegati apportando le necessarie ed opportune modifiche;
- l'Unep calcola il costo dell'atto (specifica) ed invia a mezzo P.E.C. la richiesta di pagamento assegnandogli un numero temporaneo;
- detta richiesta di pagamento, unitamente al numero temporaneo, perverrà all'indirizzo P.E.C. dell'Avvocato richiedente;
- l'Avvocato provvede al pagamento tramite il Portale dei Servizi Telematici del Ministero della Giustizia selezionando il tipo di pagamento *"Notifiche Uffici Unep"* e l'ufficio Unep Ravenna;
- la ricevuta telematica di pagamento recante il numero identificativo di versamento e il QR Code deve essere inserita nella sezione pagamenti del programma e inviata all'Unep: (in caso di problemi di invio attraverso il software gestionale, detta ricevuta dovrà essere inviata a mezzo PEC, riportando il numero temporaneo comunicato, al seguente indirizzo: unep.tribunale.ravenna@giustiziacert.it);
- ricevuto il pagamento, l'Unep provvede all'annullamento della ricevuta e da tale momento l'atto è registrato con numero definitivo.

### **Par. 2) RESTITUZIONE DELL'ATTO DI NOTIFICA A PAGAMENTO:**

Nel caso in cui l'atto sia stato notificato senza l'aggiunta di ulteriori spese (es.: integrazione di specifica, spese per avvisi ex artt. 139, 140 e 660 cpc), dopo la notifica e il relativo scarico dell'atto si procede alla restituzione tramite il **GSU-PCT** con invio nella casella di PEC del richiedente della relata di notifica firmata digitalmente con estensione del file pdf.p7m e dell'atto richiesto per la notifica.

Il sistema conferma l'invio e le ricevute di invio (accettazione e consegna) sono conservate digitalmente nel programma GSU-WEB.

Nel caso in cui l'atto sia stato notificato e risultino ulteriori spese (es.: integrazione di specifica, spese per avvisi ex artt. 139, 140 e 660 cpc), dopo la notifica e il relativo scarico dell'atto si procede alla restituzione tramite lo sportello in presenza ove verranno resi l'atto notificato con la relata di notifica cartacea in originale. Il programma GSU-WEB dell'Unep invia l'avviso di disponibilità dell'atto.

Al riguardo, la normativa prevede (salvo eventuali modifiche) il pagamento delle spese agli ufficiali giudiziari con il sistema Pagopa solo di quelle previste dai commi 1 e 3 (quest'ultimo per le esecuzioni) dell'art. 197 T.U. Spese di Giustizia e non quelle del comma 2 ossia le spese per l'invio delle raccomandate ex artt. 139, 140 e 660 cpc.

La normativa:

#### **Art. 32 T.U. 115/02 (Sp. di Giust.) - Notificazioni a richiesta delle parti.**

*"Le parti devono anticipare agli ufficiali giudiziari con le modalità di cui articolo 197, comma 1-bis i diritti e le indennità di trasferta o le spese di spedizione relativi agli atti richiesti; nei processi previsti dall'articolo unico della legge 2 aprile 1958, n. 319, come sostituito dall'articolo 10, della legge 11 agosto 1973, n. 533, e in quelli cui si applica lo stesso articolo, queste spese sono a carico dell'erario."* 

**Art. 197 T.U. 115/02 (Sp. di Giust.) - Pagamento delle spettanze degli ufficiali giudiziari relative a notifiche a richiesta di parte nel processo penale, civile, amministrativo, contabile e tributario.** 

*"1. La parte che ha richiesto la notificazione versa all'ufficiale giudiziario i diritti e le spese di spedizione o l'indennità di trasferta.* 

*1.bis A decorrere dal 1° giugno 2023 le spettanze di cui al comma 1 sono corrisposte tramite la piattaforma tecnologica di cui all'articolo 5, comma 2, del codice dell'amministrazione digitale, di cui al decreto legislativo 7 marzo 2005, n. 82.* 

*2. Le spese eventualmente necessarie per l'invio della raccomandata di cui agli articoli 139, 140 e 660, del codice di procedura civile sono anticipate dall'ufficiale giudiziario e rimborsate dalla parte.* 

*3. Per le spese degli atti esecutivi e quando non sia possibile la preventiva determinazione delle somme dovute, o questa risulti difficoltosa per il rilevante numero delle richieste, la parte versa una congrua somma a favore degli ufficiali giudiziari. L'eventuale somma*  *residua, se non richiesta dalla parte entro un mese dal compimento dell'ultimo atto richiesto, è devoluta allo Stato. Gli ufficiali giudiziari provvedono al versamento entro un mese."* 

## **ATTI NON TRASMISSIBILI CON IL PCT**

Con la modalità telematica sono trasmissibili tutti gli atti di notifica ad eccezione delle seguenti tipologie, per le quali rimane la modalità cartacea:

- atti di diffida e stragiudiziali;

- precetti su cambiale o assegno;

- atti da notificare all'estero (per le modalità di redazione dell'atto e spedizione contattare l'Uff. Giud. Balestra Stefania 0544-511963);

- notifiche per pubblici proclami (art. 150 cpc);

- avvisi dei custodi giudiziari.

Si allegano fac-simili di attestazioni.

Ravenna 15/12/2023.

Il Funzionario Unep Dirigente

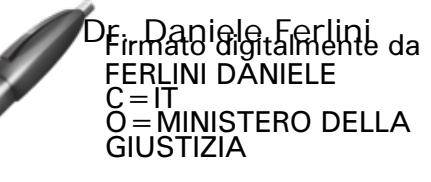